Министерство образования и науки Калужской области Государственное автономное профессиональное образовательное учреждение Калужской области «Людиновский индустриальный техникум»

## **РАБОЧАЯ (АВТОРСКАЯ) ПРОГРАММА УЧЕБНОЙ ДИСЦИПЛИНЫ**

## **ОП.10. КОМПЬЮТЕРНАЯ ГРАФИКА**

программы подготовки специалистов среднего звена

специальности **23.02.03** Техническое обслуживание и ремонт автомобильного транспорта

Людиново 2017

Рабочая (авторская) программа учебной дисциплины разработана на основе Федерального государственного образовательного стандарта по программе подготовки специалистов среднего звена специальности **23.02.03**  Техническое обслуживание и ремонт автомобильного транспорта, укрупнённой группы специальностей 23.00.00 Техника и технология наземного транспорта.

СОГЛАСОВАНО УТВЕРЖДАЮ

 Зав. по учебной работе Заместитель директора по учебно-производственной работе Селивёрствова О. Е.  $T.\Pi.\mathbf{K}$ иселева

31.08.2017г

Рассмотрена и одобрена цикловой комиссией профессиональных дисциплин технического профиля (специальности Техническое обслуживание и ремонт автомобильного транспорта) Протокол от 31.08.2017 №1 Председатель ЦК \_\_\_\_\_\_\_\_\_\_\_\_Хрычикова Н.И.

Разработчик: Филатова Е.А. преподаватель ГАПОУ КО «ЛИТ»

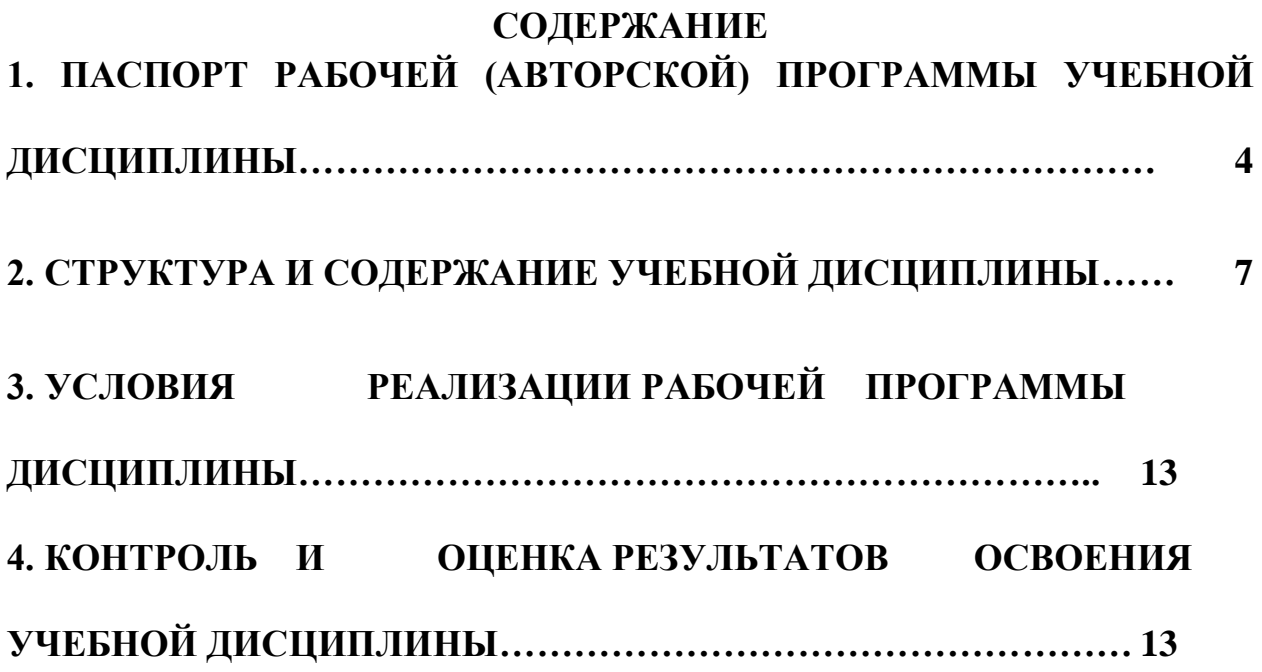

### **1. ПАСПОРТ РАБОЧЕЙ ПРОГРАММЫ УЧЕБНОЙ ДИСЦИПЛИНЫ ОП. 10 Компьютерная графика**

### **1.1. Область применения рабочей программы**

Рабочая (авторская) программа учебной дисциплины является частью программы подготовки специалистов среднего звена в соответствии с ФГОС по специальности СПО **23.02.03 Техническое обслуживание и ремонт автомобильного транспорта,** укрупнённой группы специальностей 23.00.00 Техника и технология наземного транспорта.

Рабочая (авторская) программа учебной дисциплины может быть использована в дополнительном профессиональном образовании и профессиональной подготовке. Результаты изучения компьютерной графики будут использоваться при изучении ряда специальных дисциплин , в которых рассматриваются устройства машины, механизма, аппараты и оборудование, специфичные для конкретных направлений и специальностей подготовки. Полученные навыки инженерного проектирования и конструирования будут востребованы при дипломном проектировании.

### **1.2. Место дисциплины в структуре программы подготовки специалистов среднего звена:**

Учебная дисциплина ОП.10 «Компьютерная графика» входит в профессиональный цикл программы подготовки специалистов среднего звена.

### **1.3. Цели и задачи учебной дисциплины – требования к результатам освоения дисциплины:**

в результате освоения дисциплины обучающийся должен:

**уметь:**

создавать, редактировать и оформлять чертежи на персональном компьютере;

#### **знать:**

основные приёмы работы с чертежом на персональном компьютере

В результате изучения учебной дисциплины ОП.10 «Компьютерная графика» формируются следующие компетенции:

### **- общие компетенции:**

ОК 1. Понимать сущность и социальную значимость своей будущей профессии, проявлять к ней устойчивый интерес.

ОК 2. Организовывать собственную деятельность, выбирать типовые методы и способы выполнения профессиональных задач, оценивать их эффективность и качество.

ОК 3. Принимать решения в стандартных и нестандартных ситуациях и нести за них ответственность.

ОК 4. Осуществлять поиск и использование информации, необходимой для эффективного выполнения профессиональных задач, профессионального и личностного развития.

ОК 5. Использовать информационно-коммуникационные технологии в профессиональной деятельности.

ОК 6. Работать в коллективе и команде, эффективно общаться с коллегами, руководством, потребителями.

ОК 7. Брать на себя ответственность за работу членов команды (подчиненных), результат выполнения заданий.

ОК 8. Самостоятельно определять задачи профессионального и личностного развития, заниматься самообразованием, осознанно планировать повышение .

ОК 9. Ориентироваться в условиях частой смены технологий в профессиональной деятельности.

ОК 10. Исполнять воинскую обязанность, в том числе с применением полученных профессиональных знаний (для юношей).

**- профессиональные компетенции**, соответствующие основным видам профессиональной деятельности:

*Техническое обслуживание и ремонт автотранспорта*

 ПК 1.3. Разрабатывать технологические процессы ремонта узлов и деталей

 *Организация деятельности коллектива исполнителей*

 ПК 2.3. Организовывать безопасное ведение работ при техническом обслуживании и ремонте автотранспорта.

### **1.4. Рекомендуемое количество часов на освоение рабочей программы учебной дисциплины:**

максимальной учебной нагрузки обучающегося –135 часов, включая:

обязательной аудиторной учебной нагрузки обучающегося – 90 часа; самостоятельной работы обучающегося –45 часа

# **2. СТРУКТУРА И СОДЕРЖАНИЕ УЧЕБНОЙ ДИСЦИПЛИНЫ**

## **2.1. Объем учебной дисциплины и виды учебной работы:**

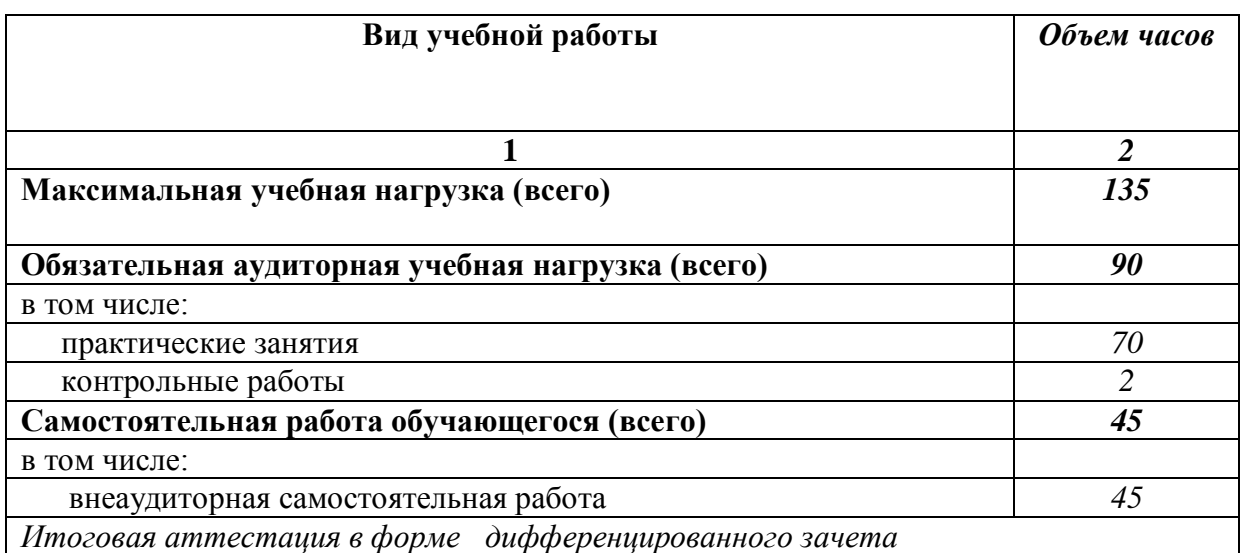

## **2.2. Тематический план и содержание учебной дисциплины ОП.10 «Компьютерная графика».**

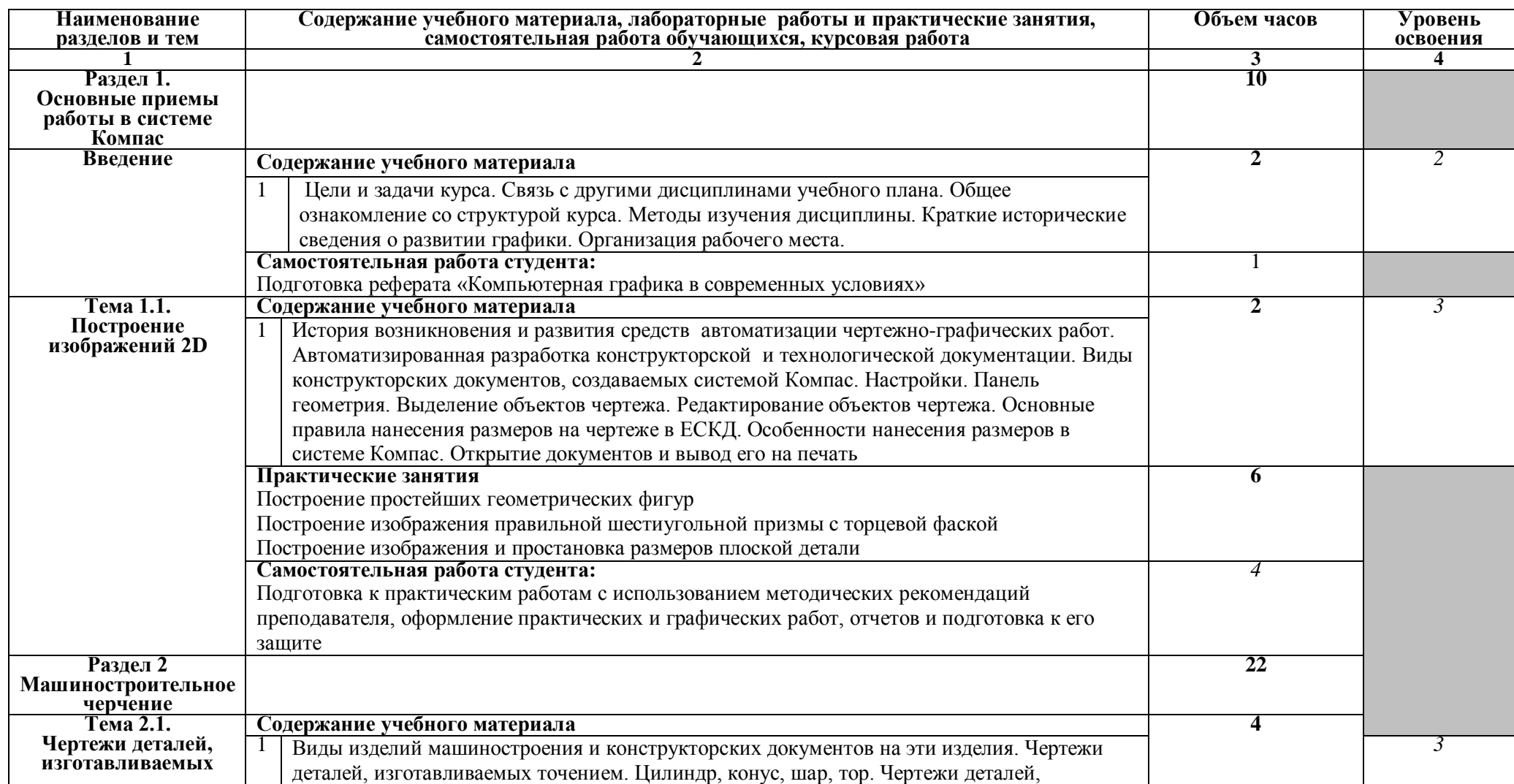

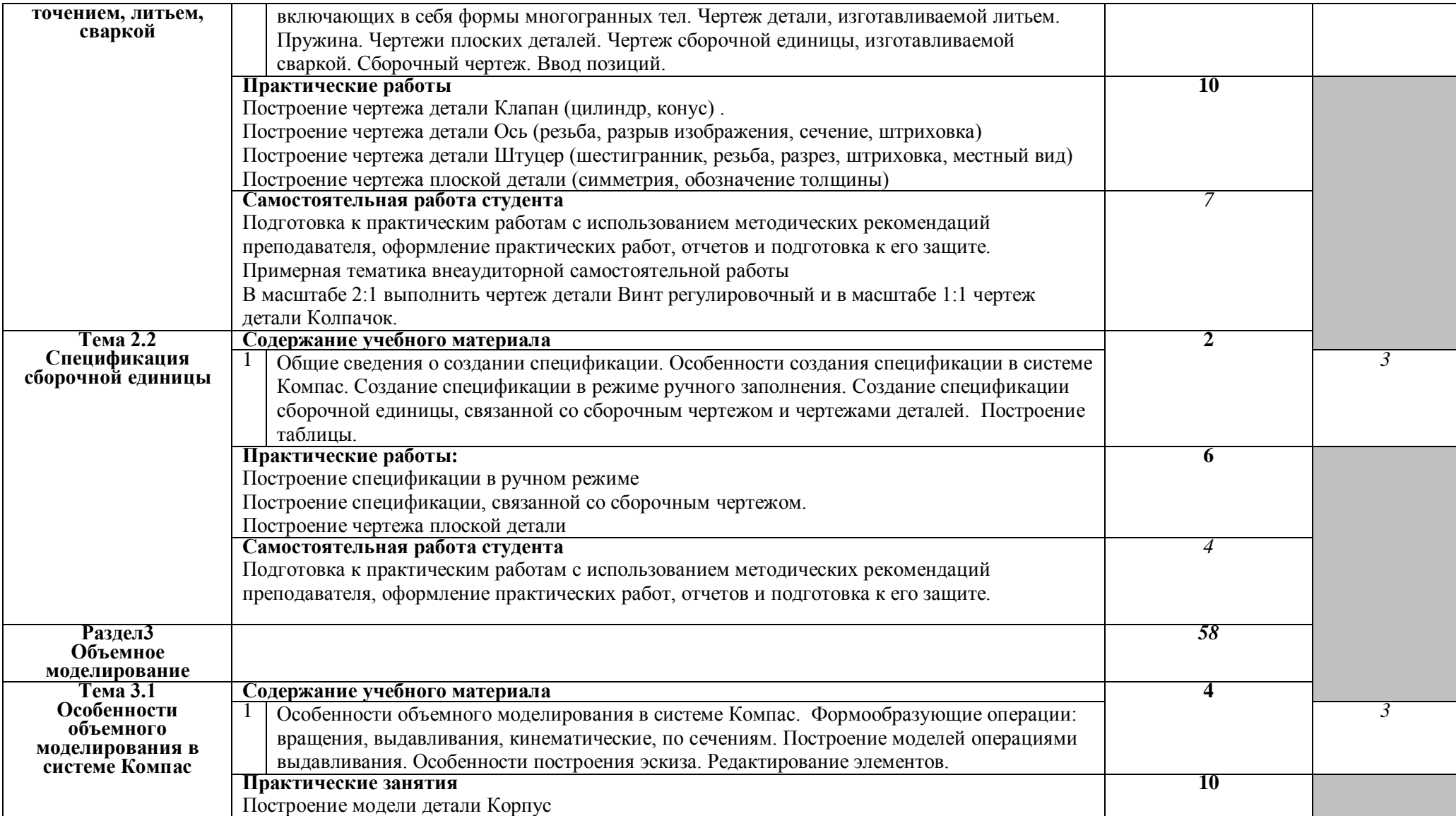

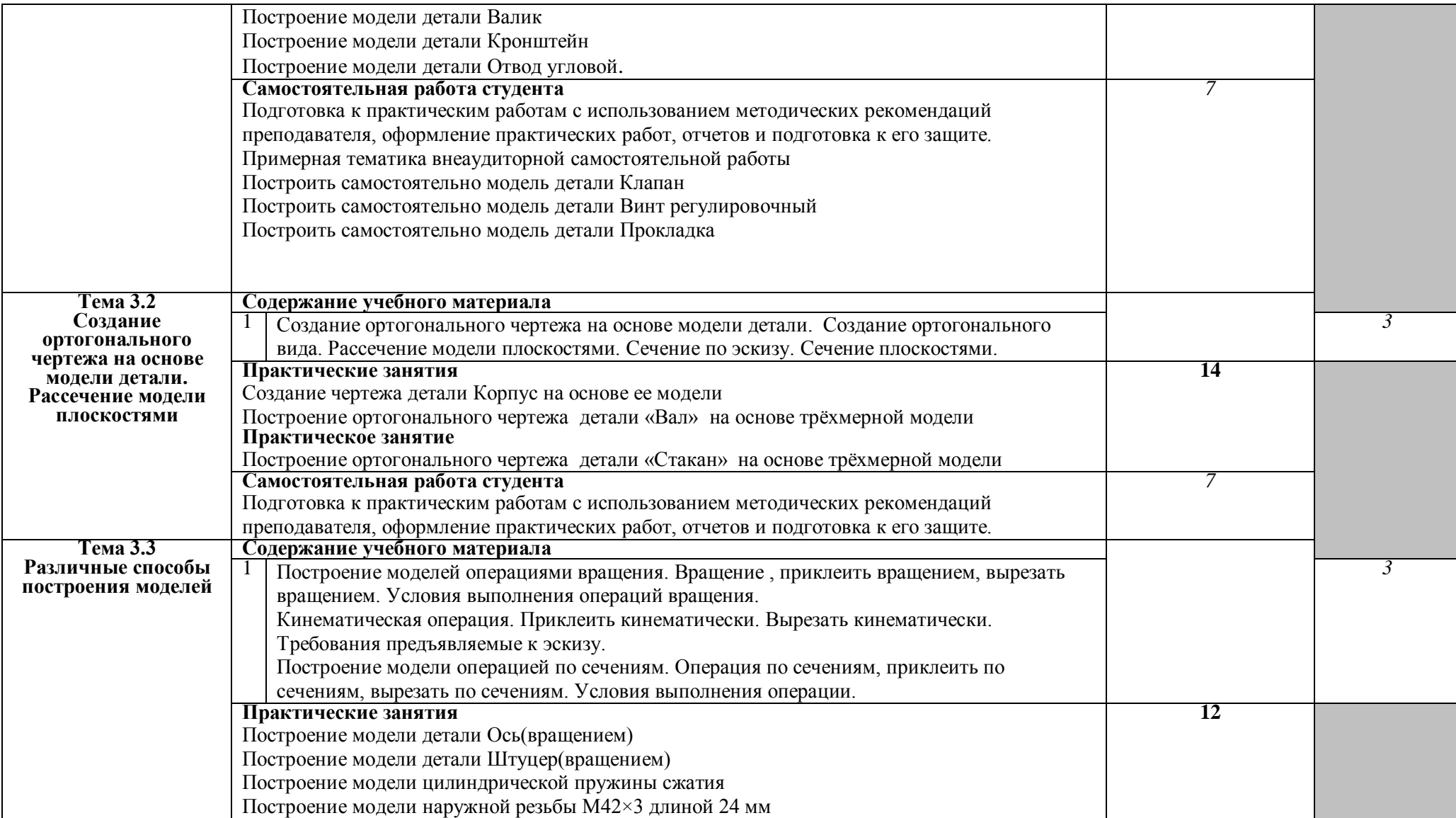

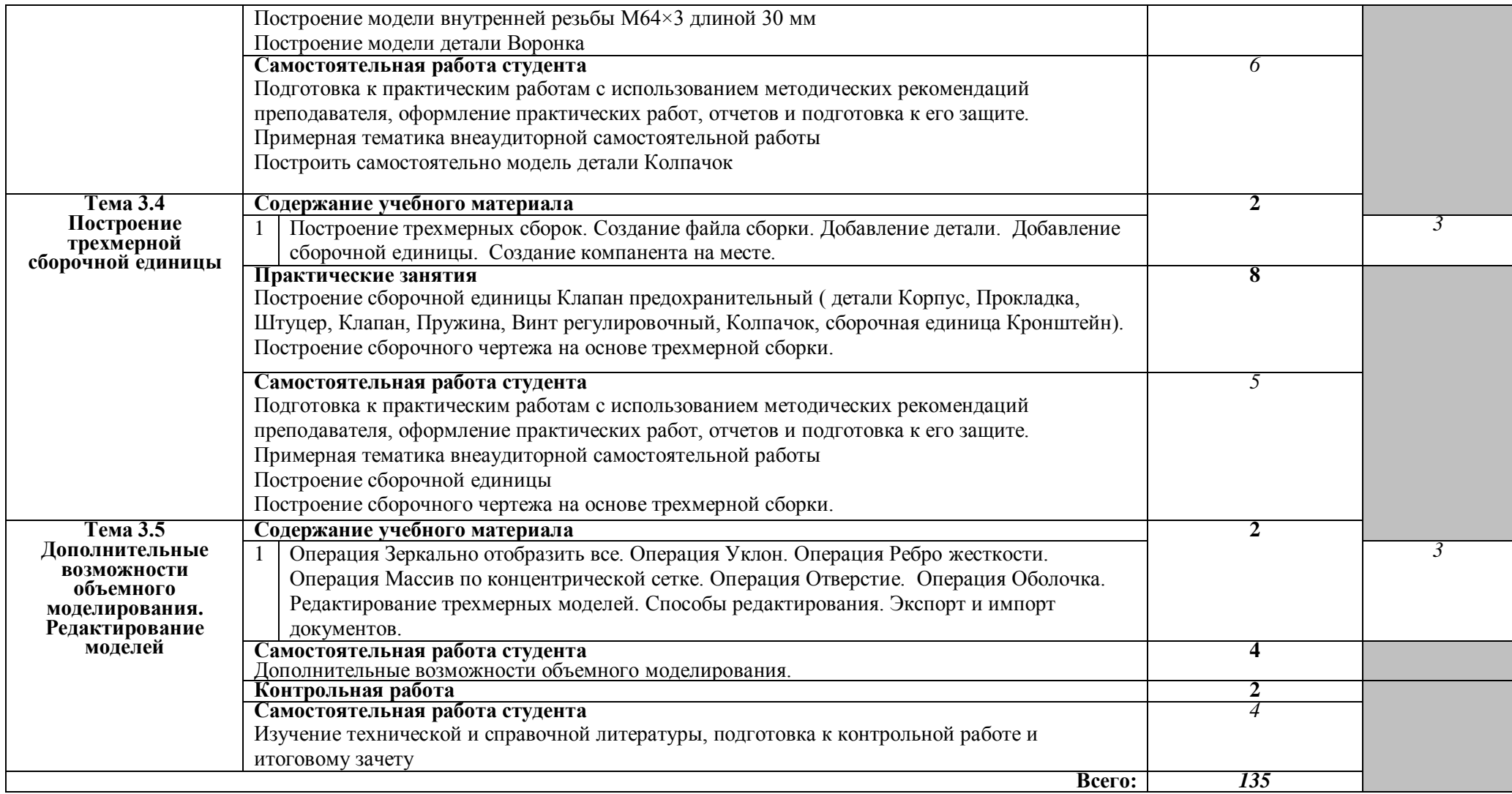

1. – ознакомительный (узнавание ранее изученных объектов, свойств);

- 2. репродуктивный (выполнение деятельности по образцу, инструкции или под руководством)
- 3. продуктивный (планирование и самостоятельное выполнение деятельности, решение проблемных задач)
- 

### **3. УСЛОВИЯ РЕАЛИЗАЦИИ УЧЕБНОЙ ДИСЦИПЛИНЫ**

### **3.1. Требования к минимальному материально-техническому обеспечению**

Реализация учебной дисциплины требует наличия лаборатории «Инженерного компьютерного проектирования».

Оборудование учебного кабинета: комплект учебно-методической документации; наглядные пособия; комплект плакатов; информационные стенды; программное обеспечение (Компас , Вертикаль )

Технические средства обучения: компьютеры на 12 рабочих мест; компьютер преподавателя; сканер; принтер; плоттер; мультимедийное оборудование.

### **3.2. Информационное обеспечение обучения**

## **Перечень рекомендуемых учебных изданий, Интернет-ресурсов, дополнительной литературы**

#### **Основные источники:**

Аверин В.Н. Компьютерная инженерная графика: учебное пособие для студ. среднего проф. образования. – М.: Издательский центр «Академия», 2009. – 224 с.

#### **Дополнительные источники:**

Азбука Компас -3D V11. Учебное пособие. – М.: Издательство «ИТАР ТАСС», 2009 г. 285 с.

Чекмарев А.А. Инженерная графика. – М.: Высшая школа, 2000. – 364с. Чекмарев А.И. Справочник по черчению: Учебное пособие для студентов учреждений сред. проф. образования. – М.: Издательский центр «Академия», 2005. – 336 с.

www.ascon.ru

#### **Мультимедийные объекты:**

- 1. [Общие сведения о сборочных чертежах \(И\)](http://fcior.edu.ru/card/19175/obshie-svedeniya-o-sborochnyh-chertezhah-i.html)
- 2. [Общие сведения о сборочных чертежах \(К1\)](http://fcior.edu.ru/card/19225/obshie-svedeniya-o-sborochnyh-chertezhah-k1.html)
- 3. [Рабочие чертежи деталей \(П\)](http://fcior.edu.ru/card/19205/rabochie-chertezhi-detaley-p.html)

### **4. КОНТРОЛЬ И ОЦЕНКА РЕЗУЛЬТАТОВ ОСВОЕНИЯ УЧЕБНОЙ ДИСЦИПЛИНЫ**

Текущий контроль проводится преподавателем в процессе выполнения обучающимися индивидуальных заданий,тестов, практических занятий, контрольных работ.

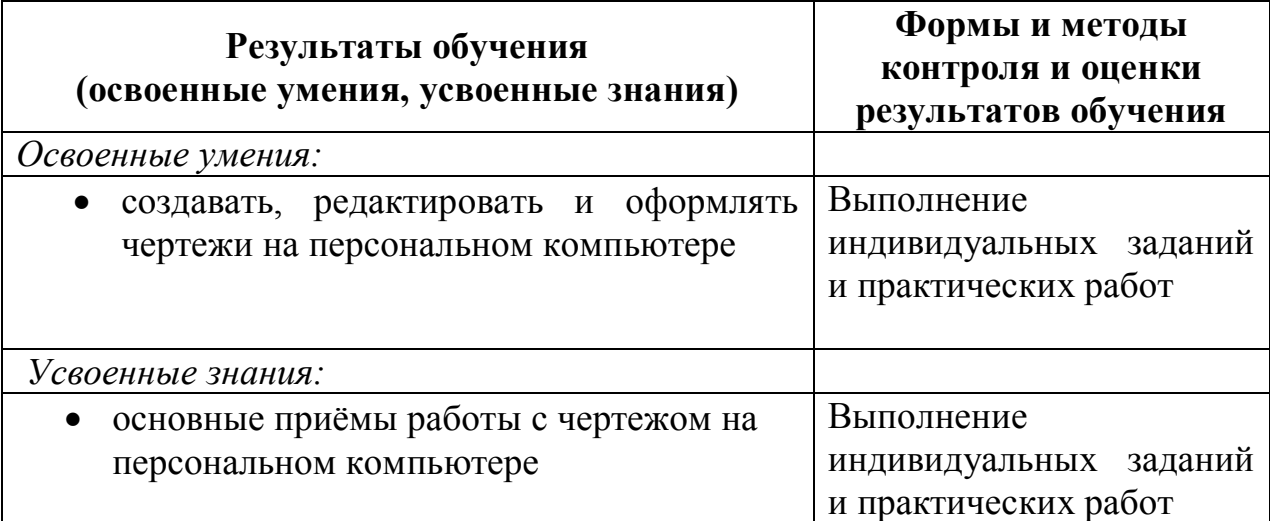